RENCONTRONS-NOUS !

CRÉ@VALLÉE SUD

AVENUE DE BORIE MARTY

SIRET : 753 127 398 00026

CONTACT@ADHENIA-FORMATION.FR 24660 NOTRE DAME DE SANILHAC 72 24 01587 24 DÉCLARATION D'EXISTENCE :

# adhénia formation <sub>SE FORMER TOUT AU LONG DE SA VIE ! WWW.ADHENIA-FORMATION.FR</sub>

05 53 45 85 70

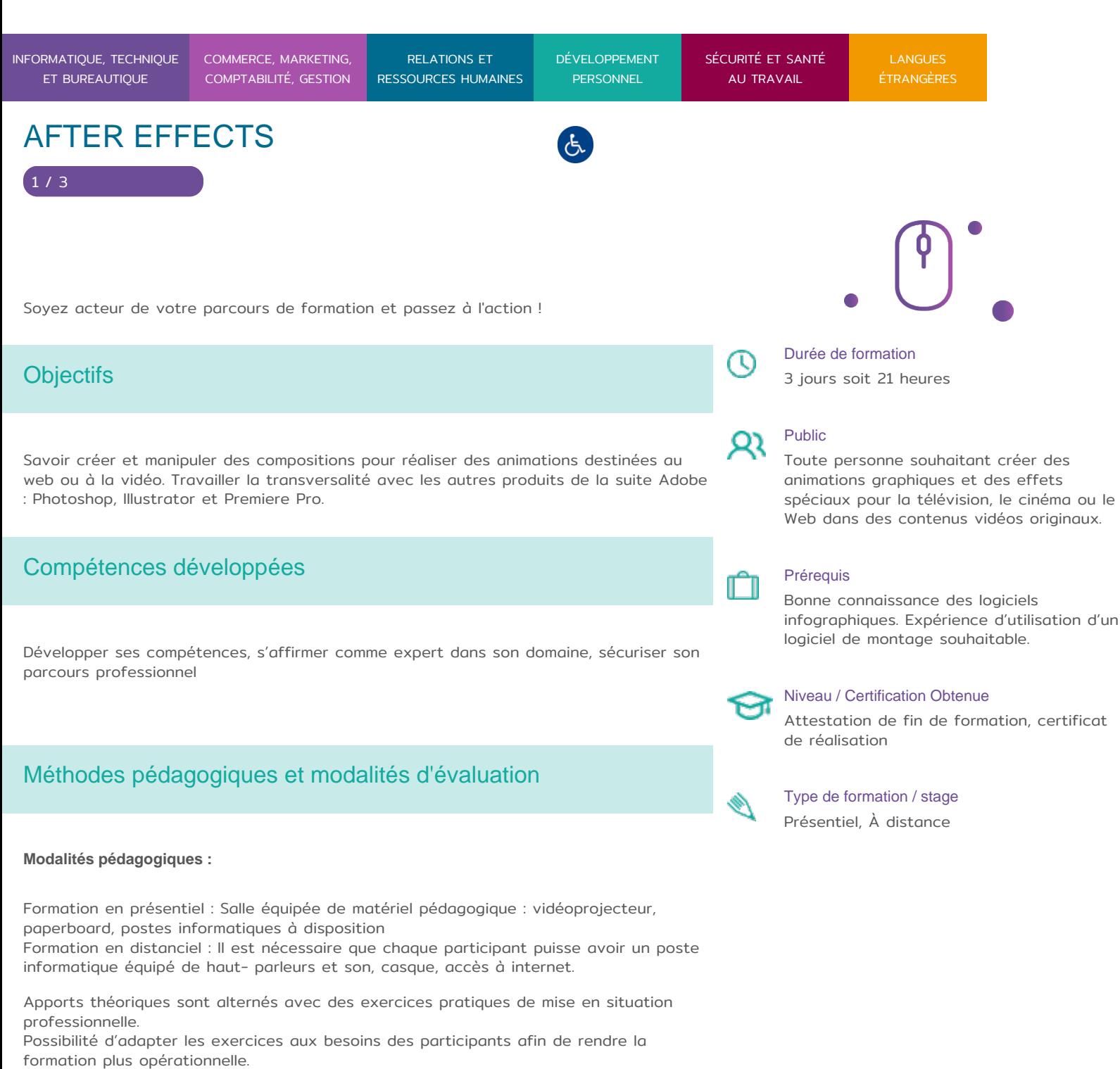

Validation de la compréhension du stagiaire par le formateur à chaque étape du déroulé pédagogique.

RENCONTRONS-NOUS !

CRÉ@VALLÉE SUD

AVENUE DE BORIE MARTY

SIRET : 753 127 398 00026

CONTACT@ADHENIA-FORMATION.FR 24660 NOTRE DAME DE SANILHAC 72 24 01587 24 DÉCLARATION D'EXISTENCE :

# adhénia formation se former tout au long de sa vie ! WWW.ADHENIA-FORMATION.FR

05 53 45 85 70

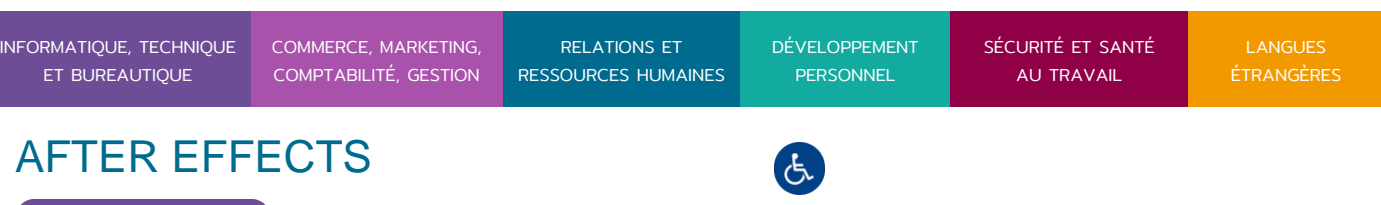

Supports de formation (version numérique ou papier remis à chaque participant en fin de formation).

**Profil du formateur** : formateur certifié et expérimenté

## Programme

### **Environnement After Effects**

- Fonctions du logiciel After Effects
- Présentation de l'interface de travail : outils, menus, panneaux…
- Ouverture d'un nouveau document de travail
- Organisation de la fenêtre-projet
- Enregistrement du travail

#### **Images-clés**

- Ajout et suppression des clés d'animation
- Ajout de marqueurs pour la synchronisation du son et de l'animation
- Exploration de la fenêtre Motion sketch

#### **Animations de texte**

- Transformation du texte en utilisant les propriétés du calque
- Transformation du texte en utilisant des animations prédéfinies
- Création de texte en point et texte en paragraphe
- Animation par héritage et par tracés
- Effets pour le texte : ombres, flous…
- Prévisualisation des animations dans Adobe Bridge

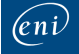

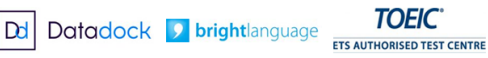

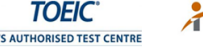

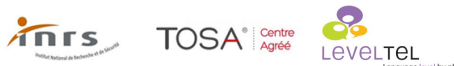

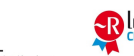

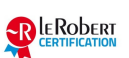

RENCONTRONS-NOUS !

CRÉ@VALLÉE SUD

AVENUE DE BORIE MARTY

SIRET : 753 127 398 00026

CONTACT@ADHENIA-FORMATION.FR 24660 NOTRE DAME DE SANILHAC 72 24 01587 24 DÉCLARATION D'EXISTENCE :

# adhénia formation se former tout au long de sa vie ! WWW.ADHENIA-FORMATION.FR

05 53 45 85 70

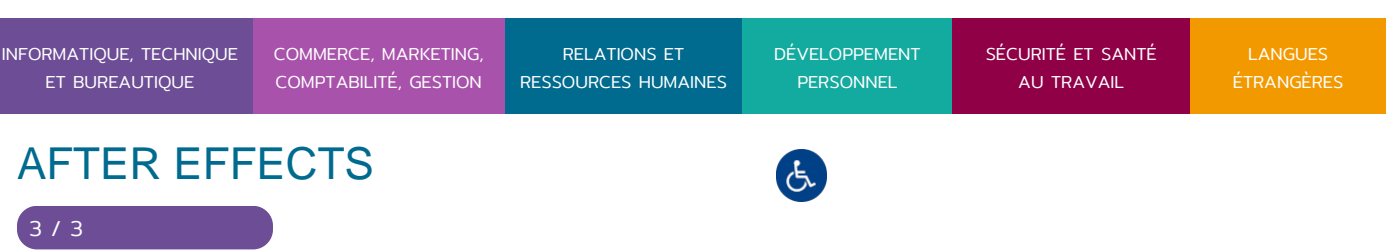

### **Effets de montage**

- Utilisation des multi-calques et calque d'effets
- Survol de la fenêtre Effets et paramètres prédéfinis
- Déplacement, coulissement et scindement du calque
- Fondus et transitions
- Modification des valeurs de durée et d'extension

### **Animations de formes**

- L'outil plume : création de formes
- Animation : torsion, zigzag et arrondi externe
- Transformation et raccord des tracés
- Transformation du texte en forme vectorielle

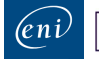

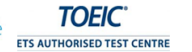

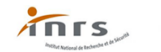

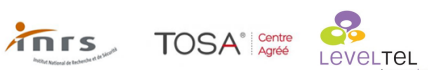

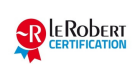